## Kemper Web Shop 2.0 manual

4. Show availability in the web shop:  $\rightarrow$  this function is only available in the dealer area!

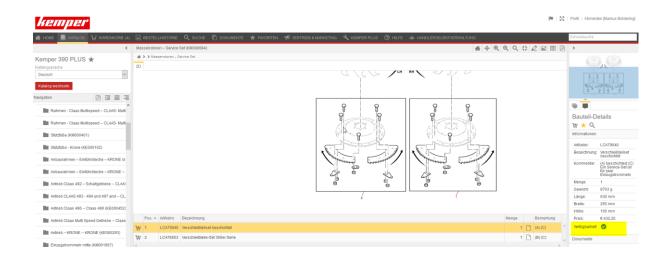

To do this, first select the relevant item in the spare parts list. At the bottom right of the page, a green tick indicates whether the item is available.

| kemper <sup>.</sup>              |                                                                                                    |                                        |  |  |  |  |  |  |        |           |        |        |      |                      | <b>IN</b>   53 |
|----------------------------------|----------------------------------------------------------------------------------------------------|----------------------------------------|--|--|--|--|--|--|--------|-----------|--------|--------|------|----------------------|----------------|
| 🛔 HOME 📕 KATALOG 😲 WARENKORB (4) | 📄 BESTELLHISTORIE 🔍 SUCHE 🖺 DOKUMENTE ★ FAVORITEN 🕫 VERTRIEB & MARKETING 🔧 KEMPER PLUS 🍘 HILFE 💩 HÄNDLERSELE |                                        |  |  |  |  |  |  |        | BSTVERWAL | TUNG   |        |      |                      |                |
| <                                | Warenkorb b                                                                                                  | earbeiten                              |  |  |  |  |  |  |        |           |        |        |      |                      |                |
| Warenkorb 1                      | ♣ > Warenkorb bearbeiten > Lieferbedingungen suswahlen > Abschließen                                         |                                        |  |  |  |  |  |  |        |           |        |        |      |                      |                |
| Warenkorb wechseln               | Zur Kasse                                                                                                    |                                        |  |  |  |  |  |  |        |           |        |        |      |                      |                |
|                                  | Artikelnr.                                                                                                   | Bezeichnung                            |  |  |  |  |  |  |        | Gewicht   | Länge  | Breite | Höhe | Anzah <mark>l</mark> | Verfügbarkeit  |
| Bauteile hinzufügen              | LCA89595                                                                                                    | LCA89595 Sperikantscheibe              |  |  |  |  |  |  | 12 g   | 32 mm     | 32 mm  | 3 mm   |      | 2 🕑                  |                |
| 1 Warenkorb bearbeiten           | 111584                                                                                                    | 584 Gelenkwellenschutz                 |  |  |  |  |  |  | 3680 g | 535 mm    | 267 mm | 152 mm |      | 1 🕑                  |                |
|                                  | LCA79040                                                                                                    | LCA79040 Verschleißteitset beschichtet |  |  |  |  |  |  | 8703 g | 630 mm    | 255 mm | 105 mm |      | 1 🕑                  |                |
| Lieferbedingungen auswählen      | 49018                                                                                                    | Stimritzel                             |  |  |  |  |  |  | 1212 g | 99 mm     | 99 mm  | 28 mm  |      | 1 😣                  |                |

After the item has been added to the shopping cart, the availability is also displayed there